# Язык Си. Часть 5

ПРИВЕДЕНИЕ ТИПОВ. СИМВОЛЫ И СТРОКИ.

# Приведение типов

### Приведение типов

Некоторые операции в зависимости от своих операндов могут инициировать преобразование значений из одного типа в другой.

Приведение типов (cast) в языке Си может быть **явным** (explicit) и **неявным** (implicit).

При **явном** приведении типов перед выражением ставится имя нужного типа в круглых скобках.

Пример: float k = **(float)** 1/3; // k = 0.333…

Неявное приведение типов выполняется компиляторов автоматически по указанным далее правилам.

### Преобразования целых типов

Знаковые и беззнаковые значения типа **char, short int и enum**  могут использоваться в выражениях везде, где разрешено применение целых чисел. Если тип int позволяет представить все значения исходного типа операнда, то операнд приводится к **int**, в противном случае— к **unsigned int**. Эта процедура называется **расширением целочисленного типа** (integral promotion).

При преобразовании signed-типа А к unsigned-типу В если длина с битах А > В, то лишние левые биты отбрасываются, иначе – недостающие заполняются нулями.

В результате приведения unsigned-типа к signed его значение не меняется, если оно представимо в этом новом типе; в противном случае результат зависит от реализации.

#### Преобр-е «целое – веществ-е»

**При преобразовании из вещественного типа в целочисленный дробная часть числа отбрасывается;**  если полученное при этом значение нельзя представить величиной заданного целочисленного типа, то результат не определен.

Если число преобразуется из **целого в вещественное** и находится в допустимом диапазоне, но представляется в новом типе недостаточно точно, то результатом будет большее или меньшее ближайшее значение нового типа. Если результат выходит за границы диапазона допустимых значений, результат не определен.

### Преобр-е вещественных типов

При преобразовании из вещественного типа меньшей точности к типу большей точности число не изменяется. (float -> double)

Если преобразование выполняется от большей точности к меньшей и число остается в допустимых пределах нового типа, то результатом будет большее или меньшее ближайшее значение нового типа. Если результат выходит за границы допустимого диапазона, результат не определен:

**double R = 2e+100;**

 $float R2 = R$ ; /\* Исключение типа Floating overflow – переполнение типа float \*/

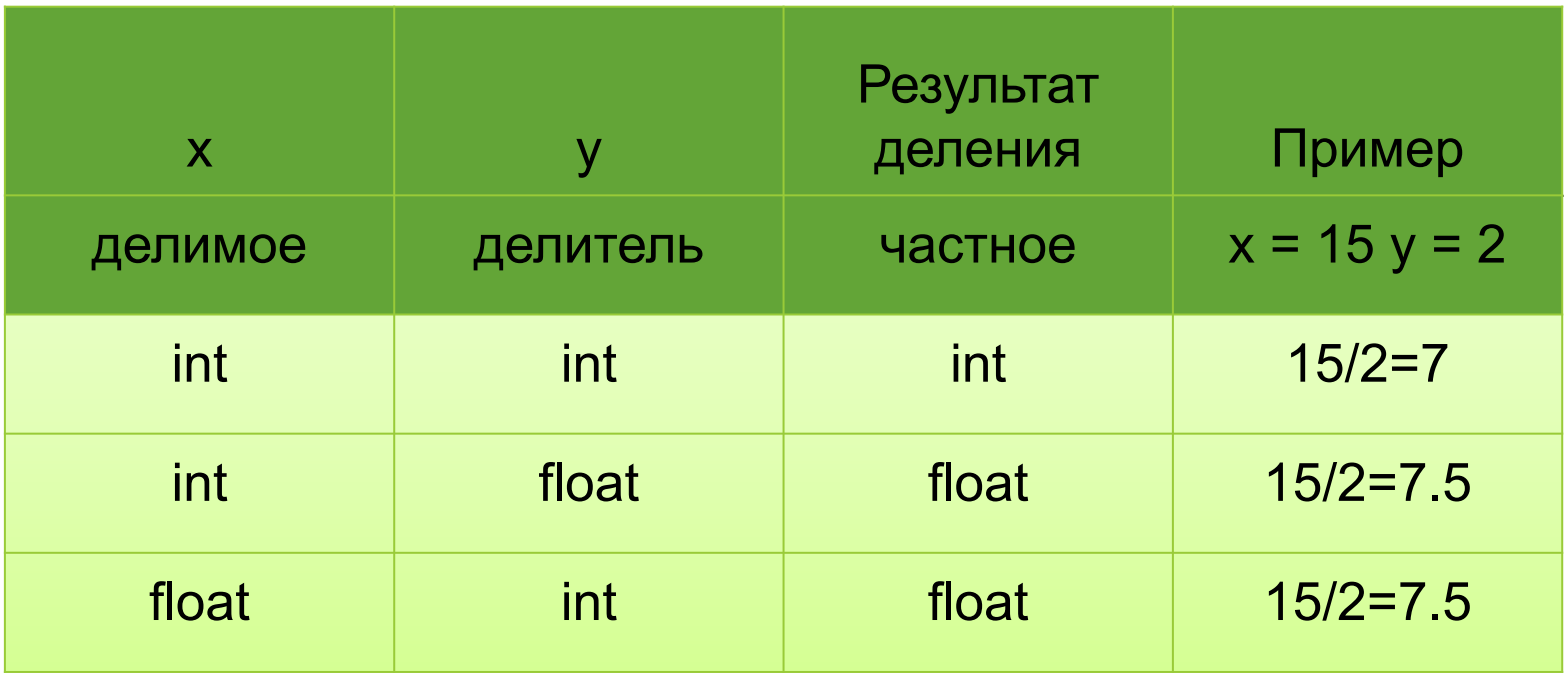

#### Арифметические преобразования

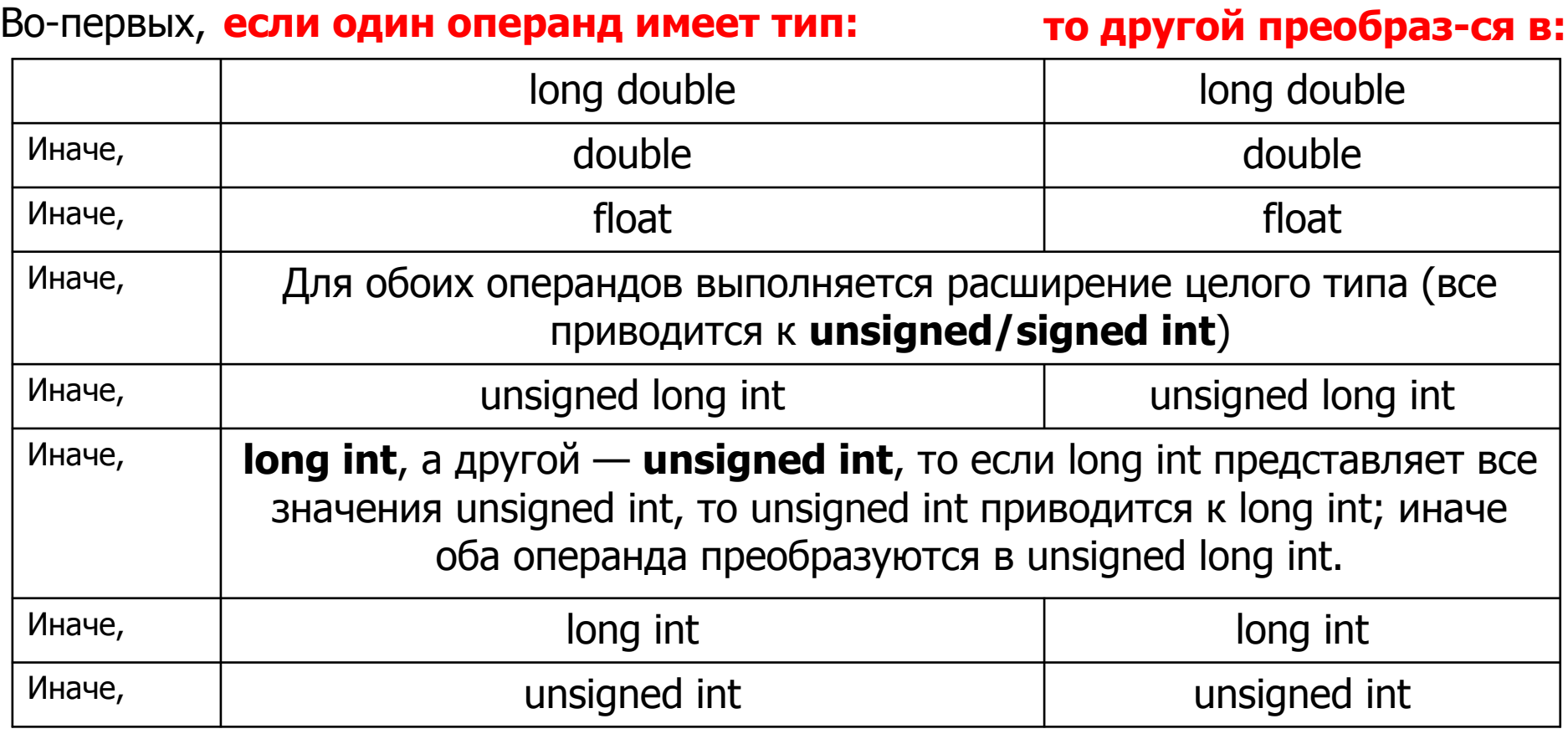

## Преобразования указателей

Любой указатель можно привести к типу **void \*** без потери информации. Если результат подвергнуть обратному преобразованию, получится исходный указатель. Указатели типа void \* можно употреблять совместно с указателями любого типа в операциях присваивания и сравнения каким угодно образом.

При преобразовании указателей других типов по факту ничего не происходит, но транслятор «запоминает», что операции адресной арифметики и разыменования нужно выполнять в соответствии с новым типом данных.

## Работа со строками и символами

## Кодировки символов

Для представления текста в цифровом формате необходимо придумать систему кодирования, в которой каждой букве соответствовал бы уникальный двоичный код. Свои коды понадобятся и для цифр, и для знаков препинания, поскольку без них в тексте не обойтись.

**Кодирование** – это представление чего-либо чем-нибудь другим.

**Кодировка (набор символов, чарсет, charset, кодовая страница)** – это набор правил, описывающий способ перевода одного представления в другое, т.е. таблица кодов, закрепляющая за символом набор битов.

## Кодировка ASCII 1967 год

– американский стандартный код для обмена информацией (**A**merican **S**tandard **C**ode for **I**nformation **I**nterchange).

ASCII — это **7-битовая кодировка**. Ее коды принимают значения от 0000000 до 1111111 или в шестнадцатеричном выражении от 00h до 7Fh.

Первые **33 кода** – управляющие и непечатные символы (например: **'\t' – 09h, '\n' – 0Ah**), остальные – буквы латинского алфавита, цифры и знаки препинания.

Для кодирования национальных символов используют расширенную ASCII-таблицу и коды 128-255. Для Windows это кодировка Windows **CP-1251.** Кодировка букв в консоли Windows по умолчанию **MS-DOS CP-866.** 

Кириллицу также содержат кодовые страницы ISO-8859-5 (Linux), CP KOI-8U и CP KOI-8R (СССР). Для других языков существуют свои кодовые таблицы.

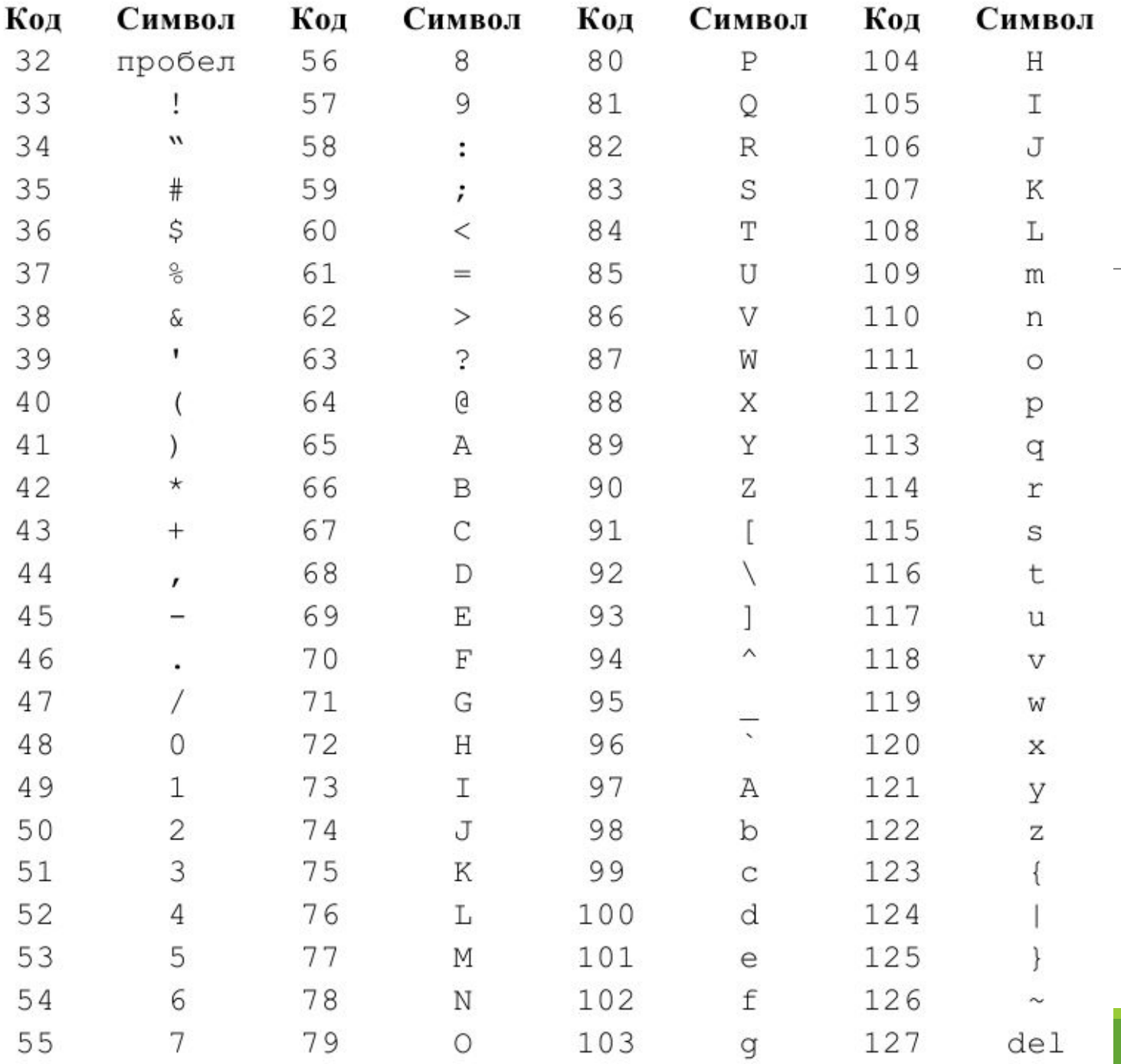

Полная ASCIIтаблица есть в файле ascii.pdf. Там же есть и расширенные таблицы 866 и CP-1251.

### Unicode 1988 год

– таблица кодирования символов, которая содержит **1 114 112** кодов для символов всех языков.

Первые 128 символов — с кодами от 0000h до 007Fh — совпадают с символами ASCII.

Unicode в первую и главную очередь определяет таблицу пунктов для символов. Это такой способ сказать «65 – А, 66 – В, 9731 –  $\mathbb{F}^3$ ». Как эти пункты кодируются в байты **зависит от конкретной кодировки**. Для представления 1 114 112 значений двух байт недостаточно. Трех достаточно, но 3 – странное число, так что 4 является комфортным минимумом.

**UTF-32** – это кодировка, которая переводит все символы в наборы из 32 бит.

**UTF-16 и UTF-8** являются кодировками с переменной длиной кодирования. Если символ может быть закодирован одним байтом, UTF-8 закодирует его одним байтом. Если нужно 2 байта, то используется 2 байта. Кодировка сообщает старшими битами, сколькими битами кодируется текущий символ.

**UTF-16** является компромиссом: все символы как минимум двухбайтные, но их размер может увеличиваться до 4 байт, если нужно.

## Тип char

Переменная типа char занимает 1 байт памяти и хранит целое число, обозначающее код символа в какой-либо стандартной кодировке.

Отсюда следует, что, во-первых, с типом char можно работать, как с обычным целым числом. А во-вторых, что значения типа **int** тоже можно воспринимать как коды символов.

В случае с типом int по умолчанию подразумевается модификатор знака signed. Но что касается типа char, то в стандарте указано, что **тип char должен совпадать либо с signed char, либо с unsigned char, и это зависит от компилятора!** То есть в общем случае, типы **signed char, unsigned char и char – это 3 разных типа!\***

### Функции для работы с char

#### **Ввод/вывод:**

1. Указание типа в printf/scanf - **%c**. Пример: вывод всей кодовой таблицы:

```
int main(){
        int i;
        for( i = 0; i < 256; i++)
                 printf("symbol: %c, code = %d\n", i, i);
```

```
}
```
2. Ввод: функция **getchar()** – возвращает код введенного символа. Вывод: функция **putchar(char c)**.

- 3. Для ввода/вывода в файл функции getc(), putc().
- 4. Функции ungetch(), getch() посмотреть самостоятельно!

#### **Функции для анализа символов #include <ctype.h>**

Аргумент каждой из них имеет тип int и должен представлять собой либо EOF, либо unsigned char, приведенный к int; возвращаемое значение имеет тип int. Функции возвращают ненулевое значение (истина), если аргумент с удовлетворяет соответствующему условию или принадлежит указанному классу символов, и нуль (ложь) в противном случае.

- **isalnum (c)** ИСТИННО **isalpha(с)**ИЛИ **isdigit(с)**
- **isalpha (с)** ИСТИННО **isupper(с)**ИЛИ **islower(с)**
- **iscntrl (c)** Управляющий символ
- **isdigit (с)** Десятичная цифра
- **isgraph (с)** Отображаемый символ, за исключением пробела
- **islower (с)** Буква нижнего регистра
- **isprint (с)** Отображаемый символ, в том числе пробел
- **ispunct (с)** Отображаемый символ, за исключением пробела, буквы или цифры
- **isspace (с)** Пробел, прогон страницы, конец строки, возврат каретки, табуляция, вертикальная табуляция
- **isupper (с)** Буква верхнего регистра
- isxdigit (с) Шестнадцатеричная цифра

#### **int tolower(int с) переводит с в нижний регистр; int toupper(int с) переводит с в верхний регистр.**

#### **#define EOF (-1)**

Макрос **EOF** – определен в файле stdio.h и служит для индикации того, что в потоке больше нет данных. В консоли Windows это сочетание **Ctrl+Z**.

**Пример:** программа для считывания символов с клавиатуры и вывода их на экран. Работает до нажатия Ctrl+Z. Подробнее

```
int main(){
        int c;
        while ((c = getchar()) != EOF) {
                putchar(c);
}
        getch();
        return 0;
```
**}**

При операциях ввода-вывода выделяется область временной памяти **(буфер),**  куда и помещаются поступающие символы. Как только поступает специальный сигнал (например, переход на новую строку при нажатии Enter), данные из буфера передаются по месту своего назначения (на экран, в переменную и др.).

#### Строки Строка – это массив элементов типа char,<br> $CT$ рОКИ заканчивающийся символом '\0' (NULL). заканчивающийся символом '\0' (NULL).

```
char A1[20] = { 's','t','r','i','n','g','\0' };
```

```
char A2[] = { 's','t','r','i','n','g','\0' };
```
- **char A3[20] = "string";**
- **char A4[] = "string";**
- **char \* A5 = "string";**

**char B[10];**

#### Ввод строки:

**scanf**(" %s", **str**); **//** до **1**-го пробельного символа **gets( str ); //** ввод до **Enter** При вводе строки символ **'\0'** добавляется без набора

**'\0'** с клавиатуры.

Вывод строки: **printf**(" %**s** ", **str**); **//** вывод символов до '**\0**' **puts**( **str** ); **// . . .** до '**\0**'

**char \* strcpy (s, st)** – копирует строку st в строку s, включая  $\sqrt{0}$ . **int strcmp (cs, st)** – сравнивает строки cs и ct; возвращает <0, если cs<ct; 0, если  $cs = =ct;$ и >0, если cs>ct. **size\_t strlen (cs) –** возвращает длину строки cs .